## UNIVERSITY OF ILLINOIS SYSTEM T die <u>dis</u>

## Reviewing/Approving a Prior Underpayment Adjustment (PUA)

The Department Reviewer reviews and approves **PARIS** PUA transactions by routing them to the Campus Apply stop.

**NOTE: PARIS** PUA transactions routed to the Campus Apply stop by 5:00 p.m. Friday will pay the following Friday. Schedule changes around holidays will be communicated.

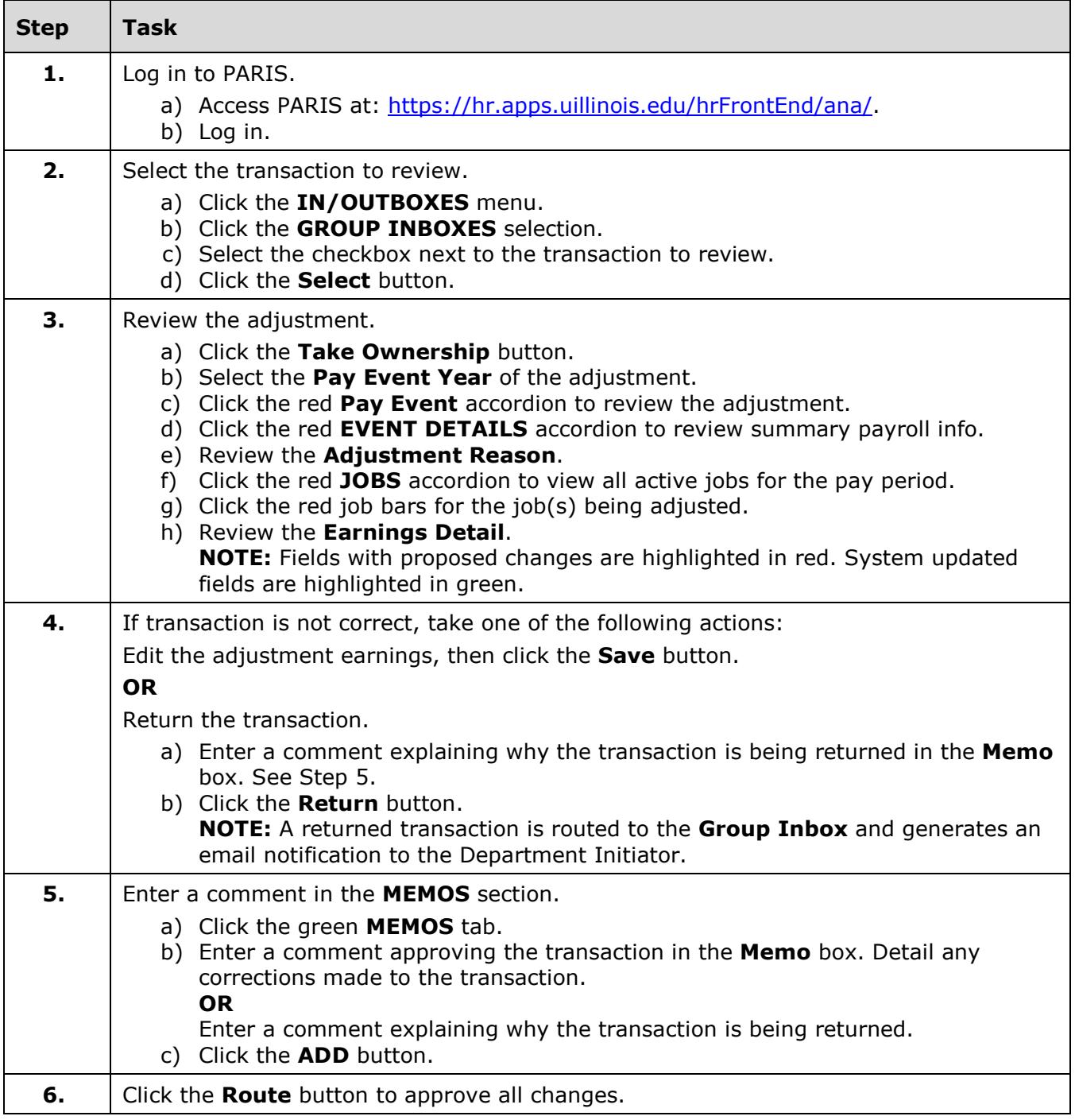